# **TIGER Free**

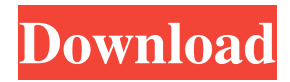

## **TIGER Crack License Key Download For Windows**

TIGER Download With Full Crack helps find rapidly evolving sites in aligned sequences. It provides a convenient way to identify the aligned columns of a sequence. The output is displayed in a graphical format. The aligned columns with characters that are rapidly evolving are easily identified and labeled with rapid rates of evolution and are indicated with red points. The results are displayed in a bar chart as well as in a format that shows the aligned columns. In addition, the application displays the Fitch logo and mutational hotspots. The application can be used in command line mode or in batch files that can be executed directly from a command prompt. A tutorial is provided and a separate folder is supplied that contains a sample dataset in order to help you familiarize yourself with the application. Application Features: 1. Identify Rapidly Evolving Sites: TIGER allows you to identify rapidly evolving sites in alignments of DNA sequences. 2. Support Morphological Datasets: In addition to DNA sequences, the application allows you to identify rapidly evolving sites in alignments of morphological datasets. 3. Supports Characters: TIGER allows you to identify rapidly evolving sites in alignments of aligned characters. 4. Commands in Command Line Mode: The application allows you to enter the commands in command line mode and specify the data parameters. 5. Visualization of Results: The application allows you to view the results in a format that shows the aligned characters and the bar chart. 6. Fitch Logo and Hotspots: The application shows the Fitch logo and mutational hotspots in the graphical format. 7. Graphical Output in a New Window: The application displays the results in a new window rather than in the same window as the original input data. This allows you to save the result as an image file and examine it at your convenience. 8. Batch Files: The application can be used in batch files and can be executed directly from a command prompt. 9. Tutorial: The application provides a tutorial in order to assist you in using the application. 10. Additional Datasets: A separate folder is provided that contains a sample dataset in order to help you familiarize yourself with the application. 11. Support for Windows XP, 7, Vista, and Windows 2000. Morphological Aligner GUI is a well-developed and graphical user-friendly program that has been developed for the analysis of molecular data sets and is thus suited for the analysis of comparative data of molecular sequence. The program allows users to align

#### **TIGER Torrent (Activation Code) Download Latest**

-analysis command line interface with a syntax similar to the standard Unix command line;-character sets can be imported from external character sets of non-ASCII characters and supports multi-directional characters;-molecular datasets can be imported from the existing molecular databases. Testimony: (Zoologger) TIGER is a handy application that allows you to analyze molecular or morphological datasets in order to find the rapidly evolving sites. You can identify the aligned columns and the characters in a morphological dataset. The application can be used in command line mode or by creating batch files in order to enter the commands and specify the dataset.characters in be a morphological dataset TIGER Description: -analysis command line interface with a syntax similar to the standard Unix command line;-character sets can be imported from external character sets of non-ASCII characters and supports multi-directional characters;-molecular datasets can be imported from the existing molecular databases. TeamViewer.com is a platform that allows you to remotely access your computer. This allows you to fix some errors in software and hardware remotely. you can share your desktop with your friends and other people using a secure encrypted connection. You will find TeamViewer download links in the next two sections. TeamViewer.com is a platform that allows you to remotely access your computer. This allows you to fix some errors in software and hardware remotely. you can share your desktop with your friends and other people using a secure encrypted connection. You will find TeamViewer download links in the next two sections. TeamViewer.com is a platform that allows you to remotely access your computer. This allows you to fix some errors in software and hardware remotely. you can share your desktop with your friends and other people using a secure encrypted connection. You will find TeamViewer download links in the next two sections. TeamViewer.com is a platform that allows you to remotely access your computer. This allows you to fix some errors in software and hardware remotely. you can share your desktop with your friends and other people using a secure encrypted connection. You will find TeamViewer download links in the next two sections. TeamViewer.com is a platform that allows you to remotely access your computer. This allows you to fix some errors in software and hardware remotely. you can share your desktop with your friends and other people using a secure encrypted connection. You will find TeamViewer download links in 77a5ca646e

#### **TIGER Crack+**

TIGER is a handy application that allows you to analyze molecular or morphological datasets in order to find the rapidly evolving sites. You can identify the aligned columns and the characters in a morphological dataset. TIGER is a handy application that allows you to analyze molecular or morphological datasets in order to find the rapidly evolving sites. You can identify the aligned columns and the characters in a morphological dataset. The application can be used in command line mode or by creating batch files in order to enter the commands and specify the dataset.characters in be a morphological dataset TIGER Description: TIGER is a handy application that allows you to analyze molecular or morphological datasets in order to find the rapidly evolving sites. You can identify the aligned columns and the characters in a morphological dataset. TIGER is a handy application that allows you to analyze molecular or morphological datasets in order to find the rapidly evolving sites. You can identify the aligned columns and the characters in a morphological dataset. The application can be used in command line mode or by creating batch files in order to enter the commands and specify the dataset.characters in be a morphological dataset TIGER Description: TIGER is a handy application that allows you to analyze molecular or morphological datasets in order to find the rapidly evolving sites. You can identify the aligned columns and the characters in a morphological dataset. TIGER is a handy application that allows you to analyze molecular or morphological datasets in order to find the rapidly evolving sites. You can identify the aligned columns and the characters in a morphological dataset. The application can be used in command line mode or by creating batch files in order to enter the commands and specify the dataset.characters in be a morphological dataset TIGER Description: TIGER is a handy application that allows you to analyze molecular or morphological datasets in order to find the rapidly evolving sites. You can identify the aligned columns and the characters in a morphological dataset. TIGER is a handy application that allows you to analyze molecular or morphological datasets in order to find the rapidly evolving sites. You can identify the aligned columns and the characters in a morphological dataset. The application can be used in command line mode or by creating batch files in order to enter the commands and specify the dataset.characters in be a morphological dataset TIGER Description: TIGER is a handy application that allows you to analyze

## **What's New In TIGER?**

TIGER is a handy application that allows you to analyze molecular or morphological datasets in order to find the rapidly evolving sites. You can identify the aligned columns and the characters in a morphological dataset. The application can be used in command line mode or by creating batch files in order to enter the commands and specify the dataset.characters in be a morphological dataset. Usage: 1. Run tigertab.bat -h for a usage text. 2. Specify the DNA or mRNA dataset with characters and the output directory for the generated files. 3. Identify the rapidly evolving sites with the FINDSPROGRAM.sh script provided in the distribution. 4. Run tigertab.bat -s in order to see the database. 5. Run tigertab.bat -c in order to see the commands used for each sequence. 6. Run tigertab.bat -v in order to see the input format (in case of error). 7. Run tigertab.bat -f in order to see the format. 8. Run tigertab.bat -o in order to see the output format. 9. Run tigertab.bat -i in order to see the ini file. 10. Run tigertab.bat -k in order to see the ekl file. 11. Run tigertab.bat -v in order to see the input format (in case of error). 12. Run tigertab.bat -l in order to see the output format. 13. Run tigertab.bat -s in order to see the database. 14. Run tigertab.bat -f in order to see the format. 15. Run tigertab.bat -i in order to see the ini file. 16. Run tigertab.bat -k in order to see the ekl file. 17. Run tigertab.bat -v in order to see the input format (in case of error). 18. Run tigertab.bat -t in order to run a test. Example: # To see the command used to each sequence: tigertab.bat  $-c$  # To run the find program for all sequences: tigertab.bat  $-s$  # To run the find program and use 1-3 as the input dataset.characters: tigertab.bat -s 1-3 # To use the ekl file (default) tigertab.bat -k # To verify the output format: tigertab.bat -f # To see the input format and output format: tigertab.bat -i

# **System Requirements For TIGER:**

-Windows 7, Windows 8 or Windows 10 -3.5 GHz or higher Intel Core i5 Processor or AMD Phenom II -4 GB RAM -20 GB free hard disk space (more space required by WinDVD Lite) -GPU: OpenGL 2.0 or higher -DirectX 8.1 -Mac OS X 10.7 or later -Quicken 2010 or higher -Citrix Receiver 2.0 or higher -I cannot guarantee that any sound-card will work with Win

<https://www.d4vib.com/wp-content/uploads/2022/06/DotNetLibs.pdf> <https://hanna-kash.ru/?p=1605> <https://www.greatescapesdirect.com/2022/06/emails-generator-crack-activation-code-pc-windows/> <http://freestyleamerica.com/?p=15869> [https://americap2.nyc3.digitaloceanspaces.com/upload/files/2022/06/OdHlSJeabX6UL21IkJbd\\_06\\_9a31b0402e70a08e789c631](https://americap2.nyc3.digitaloceanspaces.com/upload/files/2022/06/OdHlSJeabX6UL21IkJbd_06_9a31b0402e70a08e789c631f4bb71059_file.pdf) [f4bb71059\\_file.pdf](https://americap2.nyc3.digitaloceanspaces.com/upload/files/2022/06/OdHlSJeabX6UL21IkJbd_06_9a31b0402e70a08e789c631f4bb71059_file.pdf)

[https://scrolllinkupload.s3.amazonaws.com/upload/files/2022/06/mrBV76CRB6ZMyeo9B9U6\\_06\\_060993c6a59a09ebe3beb49](https://scrolllinkupload.s3.amazonaws.com/upload/files/2022/06/mrBV76CRB6ZMyeo9B9U6_06_060993c6a59a09ebe3beb490f59a117c_file.pdf) [0f59a117c\\_file.pdf](https://scrolllinkupload.s3.amazonaws.com/upload/files/2022/06/mrBV76CRB6ZMyeo9B9U6_06_060993c6a59a09ebe3beb490f59a117c_file.pdf)

[https://triberhub.com/upload/files/2022/06/NjdTCMwRTVS69xibzLFz\\_06\\_4236175c78ee544cbd890c098850c586\\_file.pdf](https://triberhub.com/upload/files/2022/06/NjdTCMwRTVS69xibzLFz_06_4236175c78ee544cbd890c098850c586_file.pdf) <https://ig-link.com/gilisoft-data-recovery-crack-free-download-for-pc-latest/>

<https://luxvideo.tv/2022/06/06/netools-crack/>

<https://thebrothers.cl/keepup-reminders-latest-2022/>